## MC102 - Algoritmos e Programação de Computadores

Lista de Exercícios 3

7 de setembro de 2019

- 1. Escreva um programa que leia n números reais e calcule o desvio padrão destes valores. O desvio padrão é dado pela seguinte equação:  $s = \sqrt{\frac{1}{n-1}\sum_{i=1}^{n}(x_i - \overline{x})^2}$ , onde n é a quantidade de números,  $x_i$  é o *i*-ésimo valor e  $\bar{x}$  é a média dos valores.
- 2. Mostre o que o programa abaixo irá imprimir caso seja executado (execute o programa a mão, sem usar o interpretador Python).

```
v1 = []v2 = []n = 123456789while n != 0:
  v1 \nImes 10 (n % 10)
  n = n // 10
  v2. append (1)
for a in v1 [:-1]:
  print (a, end = " , " )print(v1[-1])for a in v2 [:-1]:
  print(a, end = " , " )print ( v2 [-1])
for i in range (len(v1)) :
  for j in range (v1[i]):
    v2[i] = 2 * v2[i]for a in v2:
 print(a, end = ", ")print(1)
```
3. Escreva um programa que leia duas sequências de n e m valores inteiros, onde  $n \leq m$ , e imprima quantas vezes a primeira sequência ocorre na segunda.

Exemplo:

Primeira sequência: 1 0 1 Segunda sequência: 1 1 0 1 0 1 0 0 1 1 0 1 0 Resultado: 3

4. Faça um programa que leia dois conjuntos de números inteiros distintos e imprima a interseção destes dois conjuntos (os números presentes em ambos os conjuntos).

Exemplo:

Primeiro conjunto: 1 2 3 4 5 Segundo conjunto: 2 5 7 1 9 18 Resultado: 1 2 5

5. Faça um programa que leia dois conjuntos de números inteiros distintos e imprima a união destes conjuntos (os números presentes em pelo menos um dos conjuntos).

Exemplo:

Primeira conjunto: 1 2 3 4 5 Segundo conjunto: 2 5 7 1 9 18 Resultado: 1 2 3 4 5 7 9 18

6. Faça um programa que leia duas sequências de números inteiros ordenados e imprima uma sequência com os números ordenados das duas sequências anteriores. Você não deve usar o método sort.

Exemplo:

Primeira sequência: 1 3 5 5 7 9 10 Segunda sequência: 2 2 4 6 8 8 10 Resultado: 1 2 2 3 4 5 5 6 7 8 8 9 10 10

- 7. Faça um programa que calcule o produto interno de dois vetores u e v de mesmo tamanho n. O programa deve ler primeiramente o valor de n e em seguida deve ler duas sequências de mesmo tamanho de números reais e salvar cada sequência em uma lista. O programa deve então calcular e imprimir o produto interno dos vetores lidos.
- 8. Escreva um programa que leia uma sequência de números inteiros e os salve em uma lista. Em seguida o programa deve ler um outro número inteiro C. O programa deve então encontrar dois números de posições distintas da lista cuja multiplicação seja C e imprimí-los. Caso não existam tais números, o programa deve imprimir uma mensagem correspondente.

Exemplo:

Lista =  $[2, 4, 5, 10, 7]$  $C = 35$ Resultado: 5 e 7 Lista =  $[2, 4, 5, 10, 7]$  $C = 25$ Resultado: não existem tais números 9. Escreva um programa que leia uma sequência de n números inteiros positivos maiores que 1 e os salve em uma lista v.

O programa deve então imprimir um quadrado de n linhas por n colunas onde em cada posição  $(i, j)$ , com  $i, j \in \{0, ..., n-1\}$ , deste quadrado deverá ser impresso 1 caso os números v[i] e v[j] sejam coprimos, e 0 caso contrário.

Os pares de números v[i] e v[j] são coprimos se não há nenhum divisor  $d > 1$  que seja comum a ambos. Por exemplo 15 e 8 são coprimos, pois os divisores de 8, que são 2, 4 e 8, não são divisores de 15. Abaixo temos um exemplo de execução do programa para  $n = 6$  $e v = [2, 3, 4, 5, 6, 7].$ 

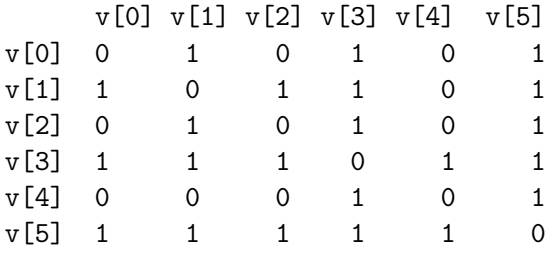

Note no exemplo que  $v[0] = 2$  é coprimo de  $v[1] = 3, v[3] = 5$  e  $v[5] = 7$ .